МИНИСТЕРСТВО СЕЛЬСКОГО ХОЗЯЙСТВА РОССИЙСКОЙ ФЕДЕРАЦИИ федеральное государственное бюджетное образовательное учреждение высшего образования «Санкт-Петербургский государственный аграрный университет»

Колледж

(на правах факультета непрерывного профессионального образования)

**УТВЕРЖДАЮ** Директор коллединин

 $\frac{L}{L}$  T.M. Челей

#### РАБОЧАЯ ПРОГРАММА УЧЕБНОЙ ДИСЦИПЛИНЫ

ОП.06 ИНФОРМАЦИОННЫЕ ТЕХНОЛОГИИ В ПРОФЕССИОНАЛЬНОЙ

Специальность (код и наименование специальности пиальности)

Квалификация<br>Ветеринарный фельдшер

Форма обучения Очная

Санкт-Петербург  $2021$ 

Автор

Ковальчук А.С.

преподаватель

Рассмотрена на заседании педагогического совета колледжа (на правах факультета непрерывного профессионального образования) от 20 апреля 2021 г., протокол № 4.

 $\frac{1}{\sqrt{25}}$ Челей Т.М. Председатель педагогического совета

Одобрена на заседании учебно-методической комиссии по специальности 36.02.01 Ветеринария от 19 апреля 2021 г., протокол № 9

Председатель  $\ensuremath{\mathrm{VMK}}$ 

 $\frac{1}{\frac{1}{2}}$ 

Ямковая И.Н.

СОГЛАСОВАНО

Зав. библиотекой

Hopsey Eopow H.A.

Начальник отдела информационных технологий

 $\overline{2}$ 

Чижиков А.С.

# **СОДЕРЖАНИЕ**

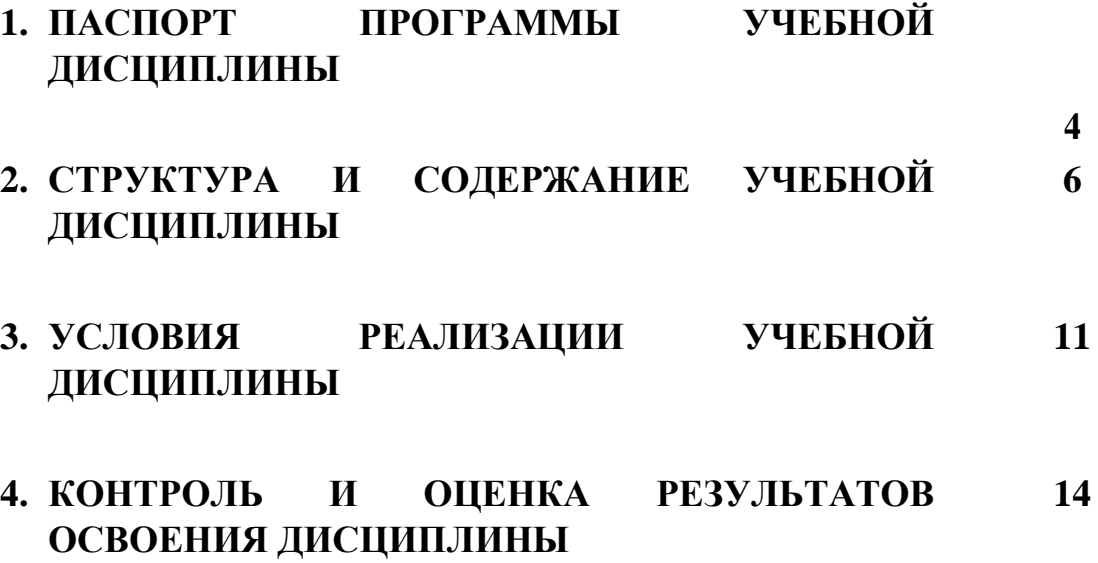

# **1. ПАСПОРТ ПРОГРАММЫ УЧЕБНОЙ ДИСЦИПЛИНЫ**

### **1.1. Область применения рабочей программы**

Рабочая программа учебной дисциплины ОПЦ.06 Информационные технологии в профессиональной деятельности является частью программы подготовки специалистов среднего звена и составлена в соответствии с ФГОС по специальности 36.02.01 Ветеринария.

### **1.2. Место учебной дисциплины в структуре программы подготовки специалистов:**

Учебная дисциплина ОПЦ.06 Информационные технологии в профессиональной деятельности входит в общепрофессиональный цикл программы подготовки специалистов среднего звена по специальности 36.02.01 Ветеринария.

### **1.3. Цели и задачи учебной дисциплины – требования к результатам освоения учебной дисциплины:**

Целью изучения дисциплины является формирование у обучающихся представлений о роли информатики и информационно-коммуникационных технологий в современном обществе, понимание основ правовых аспектов использования компьютерных программ и работы в Интернете, приобретение обучающимися опыта использования информационных технологий в профессиональной деятельности.

В результате освоения учебной дисциплины обучающийся должен: **уметь:**

- использовать технологии сбора, размещения, хранения, накопления, преобразования и передачи данных в профессионально ориентированных информационных системах;

- использовать в профессиональной деятельности различные виды программного обеспечения, в том числе специального;

- применять компьютерные и телекоммуникационные средства в профессиональной деятельности.

В результате освоения дисциплины обучающийся должен

**знать:** 

- основные понятия автоматизированной обработки информации;

- общий состав и структуру персональных компьютеров и вычислительных систем, АРМ;

- состав, функции и возможности использования информационных и телекоммуникационных технологий в профессиональной деятельности; - методы и средства сбора, обработки, хранения, передачи и накопления информации;

- базовые системные программные продукты и пакеты прикладных программ в области профессиональной деятельности;

основные методы и приемы обеспечения информационной безопасности.

В ходе изучения дисциплины ставится задача формирования следующих общих компетенций:

ОК 01 Выбирать способы решения задач профессиональной деятельности, применительно к различным контекстам.

ОК 02 Осуществлять поиск, анализ и интерпретацию информации, необходимой для выполнения задач профессиональной деятельности

ОК 03 Планировать и реализовывать собственное профессиональное и личностное развитие

ОК 04 Работать в коллективе и команде, эффективно взаимодействовать с коллегами, руководством, клиентами

ОК 05 Осуществлять устную и письменную коммуникацию на государственном языке Российской Федерации с учетом особенностей социального и культурного контекста.

ОК 09. Использовать информационные технологии в профессиональной деятельности.

ОК 10. Пользоваться профессиональной документацией на государственном и иностранном языках.

ПК 1.1. Контроль санитарного и зоогигиенического состояния объектов животноводства и кормов.

ПК 1.2. Проведение ветеринарно-санитарных мероприятий для предупреждения возникновения болезней животных.

ПК 1.3. Проведение ветеринарно-санитарных мероприятий в условиях специализированных животноводческих хозяйств.

ПК 2.1. Предупреждение заболеваний животных, проведение санитарнопросветительской деятельности.

ПК 2.2. Выполнение лечебно-диагностических ветеринарных манипуляций.

ПК 2.3. Выполнение лечебно-диагностических ветеринарных мероприятий в условиях специализированных животноводческих хозяйств.

ПК 3.1 Выполнение работ по искусственному осеменению животных и птицы.

# **2 СТРУКТУРА И СОДЕРЖАНИЕ УЧЕБНОЙ ДИСЦИПЛИНЫ 2.1 Объем учебной дисциплины и виды учебной работы**

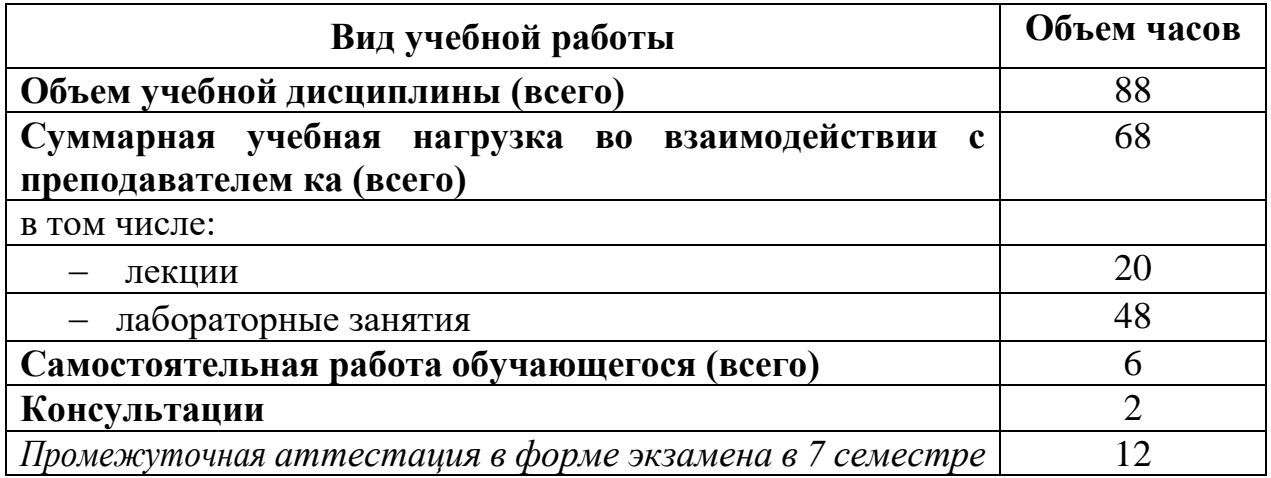

# **2.2 Тематический план и содержание учебной дисциплины ОП.06 Информационные технологии в профессиональной деятельности**

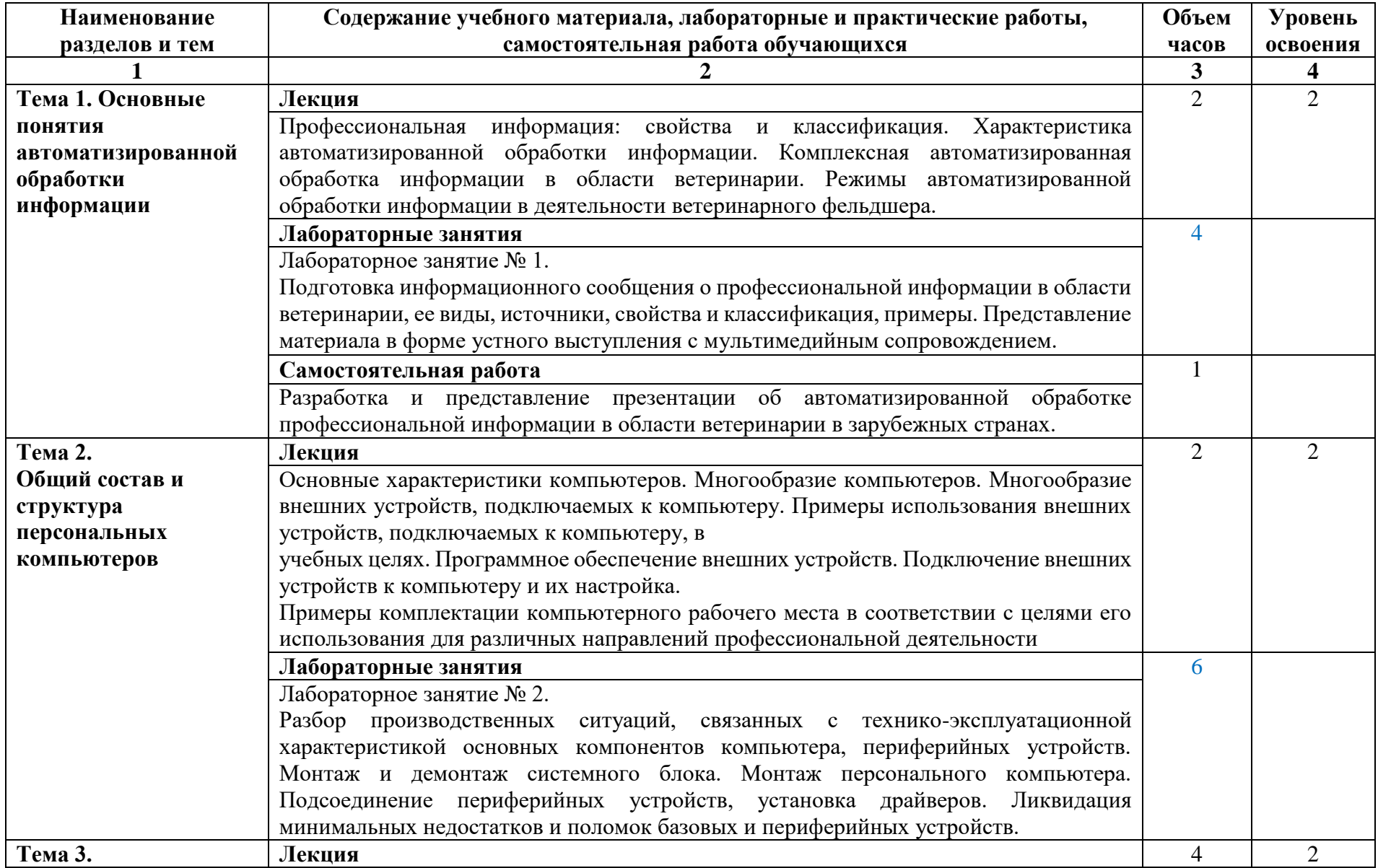

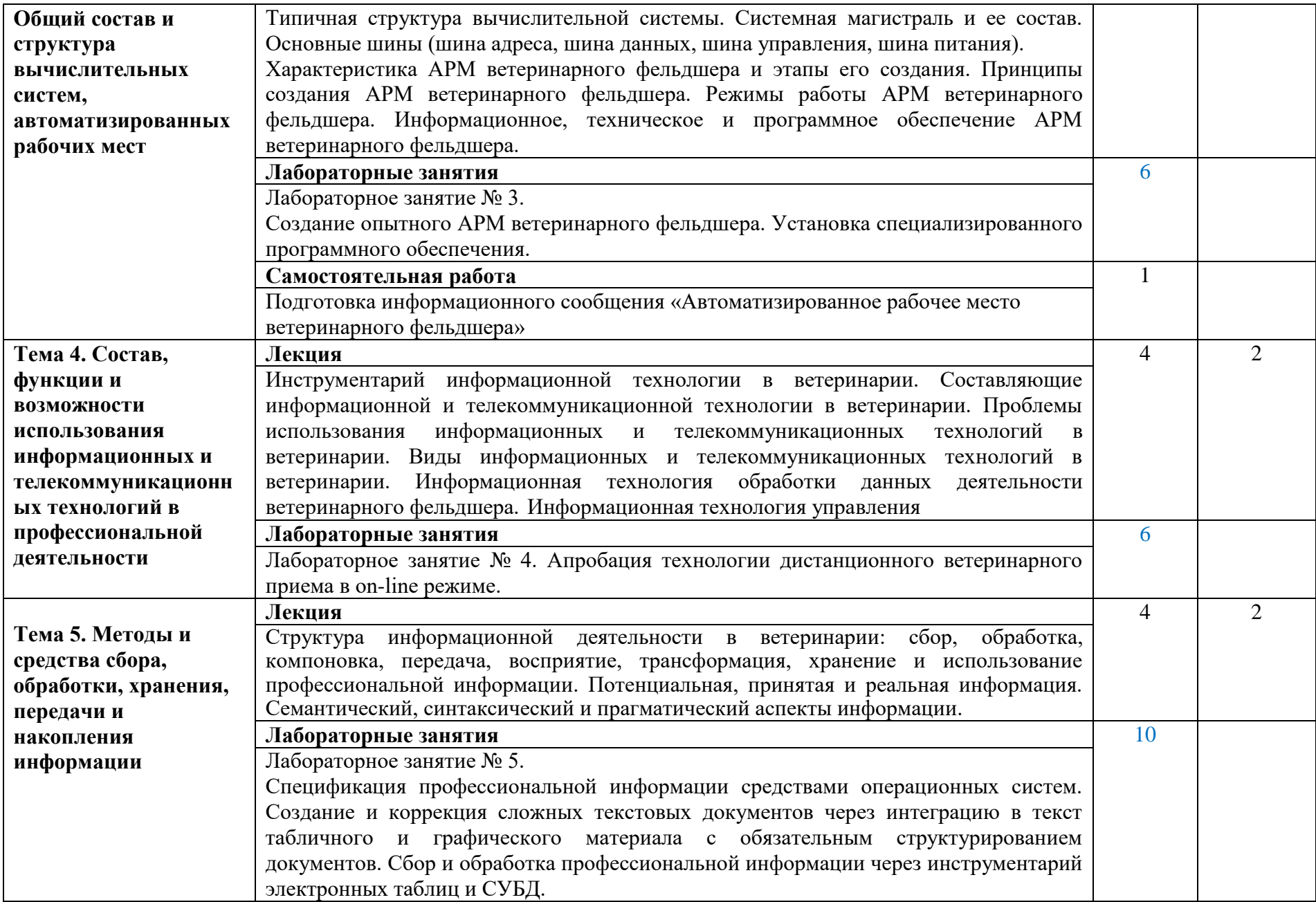

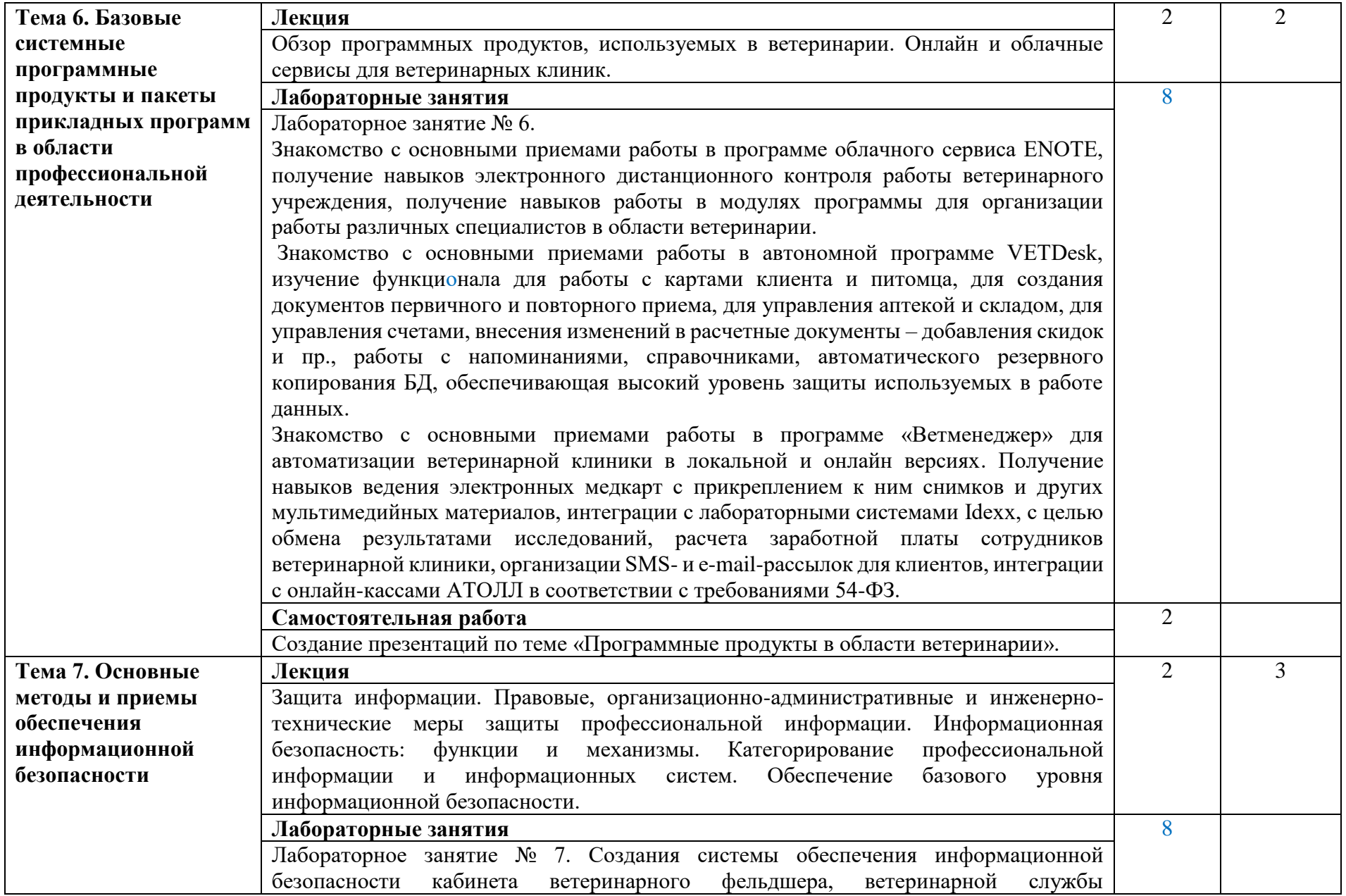

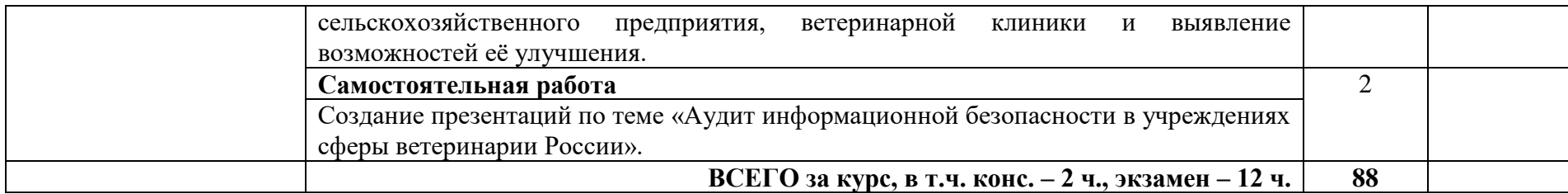

Для характеристики уровня освоения учебного материала используются следующие обозначения:

1. – ознакомительный (узнавание ранее изученных объектов, свойств);

2. – репродуктивный (выполнение деятельности по образцу, инструкции или под руководством)

3. – продуктивный (планирование и самостоятельное выполнение деятельности, решение проблемных задач)

# **3. УСЛОВИЯ РЕАЛИЗАЦИИ УЧЕБНОЙ ДИСЦИПЛИНЫ**

# **3.1. Требования к минимальному материально-техническому обеспечению**

Учебная аудитория № 1214 – кабинет информационных технологий

Комплектность: посадочные места по количеству обучающихся; шкаф/стеллаж 1; универсальный компьютер ученика №1. В161 в составе: ATX 200W/НПО спецбиос+G4620(3,7GHz 2 CORES 4 Threads) 4Gb/ DDR4/1TB HDD-DVD-RW/ПО it INFRASTRUCTUR manager/windows10 PRO/Монитор ACER V226HQL диаг.21.5+мышь оптич. + клав. - 12 шт.; автоматизированное рабочее место Персонал.компьютер В 161 в составе АТХ 200 G4620 DDR4/500 Gb/a+МОНИТОР ACER V226HQL диаг.21.5д.+МЫШЬ+КЛАВ - 1 шт.; доскаэкран 1 шт.; интерактивный проектор NEC U321Hi MT - 1 шт.; источник бесперебойного питания Nippon – 1шт.; сетевой фильтр Buro 1.8 метра – 1 шт.

Лицензионное программное обеспечение: 1. Лицензионное программное обеспечение «Антиплагиат. ВУЗ» 2. Лицензионное программное обеспечение «Система КонсультантПлюс» 3. Лицензионное программное обеспечение Microsoft (Windows ХР, Windows Server 2003, Windows XP Professional x64 Edition, Windows Vista, Windows Server 2008, Windows 7, Windows Server 2012, Windows 8, Windows 8.1, Windows 10, Microsoft Office 2010, Microsoft Office 2013, Microsoft Office 365).

Учебная аудитория № 1216 – лаборатория информатики

Комплектность: посадочные места по количеству обучающихся; шкаф/стеллаж 1; универсальный компьютер ученика – 12шт., в составе: ATX 200W/НПО спецбиос+G4620(3,7GHz 2 CORES 4 Threads) 4Gb/ DDR4/1TB HDD-DVD-RW/ПО it INFRASTRUCTUR manager/windows10 PRO/Монитор ACER V226HQL; диаг.21.5+мышь оптическая + клавиатура- 12 шт.; автоматизированное рабочее место: персональный компьютер В 161 в составе АТХ 200 G4620 DDR4/500 Gb/a+МОНИТОР ACER V226HQL диаг.21.5д.+МЫШЬ+КЛАВ - 1 шт.; доска-экран 1 шт; интерактивный проектор NEC U321Hi MT - 1 шт.; источник бесперебойного питания Nippon – 1шт.; сетевой фильтр Buro 1.8 метра – 1 шт.

Лицензионное программное обеспечение: 1. Лицензионное программное обеспечение «Антиплагиат. ВУЗ» 2. Лицензионное программное обеспечение «Система КонсультантПлюс» 3. Лицензионное программное обеспечение Microsoft (Windows ХР, Windows Server 2003, Windows XP Professional x64 Edition, Windows Vista, Windows Server 2008, Windows 7, Windows Server 2012, Windows 8, Windows 8.1, Windows 10, Microsoft Office 2010, Microsoft Office 2013, Microsoft Office 365).

Учебная аудитория № 1219 – лаборатория информационных технологий в профессиональной деятельности.

Комплектность: посадочные места по количеству обучающихся; шкаф/стеллаж 1; рабочее место ученика №3. Персональный компьютер B161 в составе: ATX 200W/НПО спецбиос+4620(3,7GHz 2 COREES 4 Threads) 4Gb/

DDR4/1TB HDD-RW/по it INFRASTRUCTUR manager/windows10 PRO/Монитор ACER V226HQL 21.5+мышь+клав. – 12 шт.; автоматизированное рабочее место – персональный компьютер. В 161 в составе АТХ 200 G4620 DDR4/500 Gb/a+МОНИТОР ACER V226HQL диаг.21.5д.+МЫШЬ+КЛАВ - 1 шт.; доска-экран 1 шт.; интерактивный проектор NEC U321Hi MT - 1 шт.; источник бесперебойного питания Nippon – 1шт.; сетевой фильтр Buro 1.8 метра – 1 шт.

Лицензионное программное обеспечение: 1. Лицензионное программное обеспечение «Антиплагиат. ВУЗ» 2. Лицензионное программное обеспечение «Система КонсультантПлюс» 3. Лицензионное программное обеспечение Microsoft (Windows ХР, Windows Server 2003, Windows XP Professional x64 Edition, Windows Vista, Windows Server 2008, Windows 7, Windows Server 2012, Windows 8, Windows 8.1, Windows 10, Microsoft Office 2010, Microsoft Office 2013, Microsoft Office 365).

### **3.2 Информационное обеспечение обучения**

## **Перечень рекомендуемых учебных изданий, Интернет-ресурсов, дополнительной литературы**

### **Основные источники:**

1. Филимонова, Е.В. Информационные технологии в профессиональной деятельности : учебник / Филимонова Е.В. — Москва : КноРус, 2019. — 482 с. — (СПО). — ISBN 978-5-406-06532-7. — URL: https://book.ru/book/929468.

2. Шеманаева, Л. И. Информационные технологии в профессиональной деятельности : учебное пособие : [12+] / Л. И. Шеманаева. – Москва ; Берлин : Директ-Медиа, 2021. – 156 с. : ил., табл. – Режим доступа: по подписке. – URL: https://biblioclub.ru/index.php?page=book&id=682118 – Библиогр.: с. 139-143. – ISBN 978-5-4499-2738-5. – DOI 10.23681/682118. – Текст : электронный.

#### **Дополнительные источники:**

1. Информационные технологии в профессиональной деятельности : учебное пособие : [12+] / Н. Б. Руденко, Н. Н. Грачева, В. Н. Литвинов, Е. В. Назарова. – Москва ; Берлин : Директ-Медиа, 2021. – Часть 1. – 189 с. : табл., ил. – Режим доступа: по подписке. – URL:

https://biblioclub.ru/index.php?page=book&id=602200 (дата обращения: 18.01.2022). – Библиогр.: с. 164. – ISBN 978-5-4499-1976-2. – Текст : электронный.

### **Интернет-ресурсы:**

1. Федеральный центр информационно-образовательных ресурсов — ФЦИОР - www.fcior.edu.ru

- 2. Единая коллекция цифровых образовательных ресурсов www.schoolcollection.edu.ru
- 3. Открытые интернет-курсы «Интуит» по курсу «Информатика» www.intuit.ru/studies/courses
- 4. Открытые электронные курсы «ИИТО ЮНЕСКО» по информационным технологиям). http://ru.iite.unesco.org/publications (Открытая электронная библиотека «ИИТО ЮНЕСКО» по ИКТ в образовании) www.lms.iite.unesco.org
- 5. Мегаэнциклопедия Кирилла и Мефодия, разделы «Наука / Математика. Кибернетика» и «Техника / Компьютеры и Интернет») www.megabook.ru
- 6. Портал «Информационно-коммуникационные технологии в образовании» - www.ict.edu.ru
- 7. Справочник образовательных ресурсов «Портал цифрового образования» - www.digital-edu.ru
- 8. Единое окно доступа к образовательным ресурсам Российской Федерации www.window.edu.ru
- 9. Портал Свободного программного обеспечения www.freeschool.altlinux.ru
- 10. Учебники и пособия по Linux) www.heap.altlinux.org/issues/textbooks /
- 11. Электронная книга «ОpenOffice.org: Теория и практика www.books.altlinux.ru/altlibrary/openoffice

# **4. КОНТРОЛЬ И ОЦЕНКА РЕЗУЛЬТАТОВ ОСВОЕНИЯ ДИСЦИПЛИНЫ**

Контроль и оценка результатов освоения учебной дисциплины осуществляется преподавателем в процессе проведения практических занятий и лабораторных работ, тестирования, а также выполнения обучающимися индивидуальных заданий, проектов, исследований.

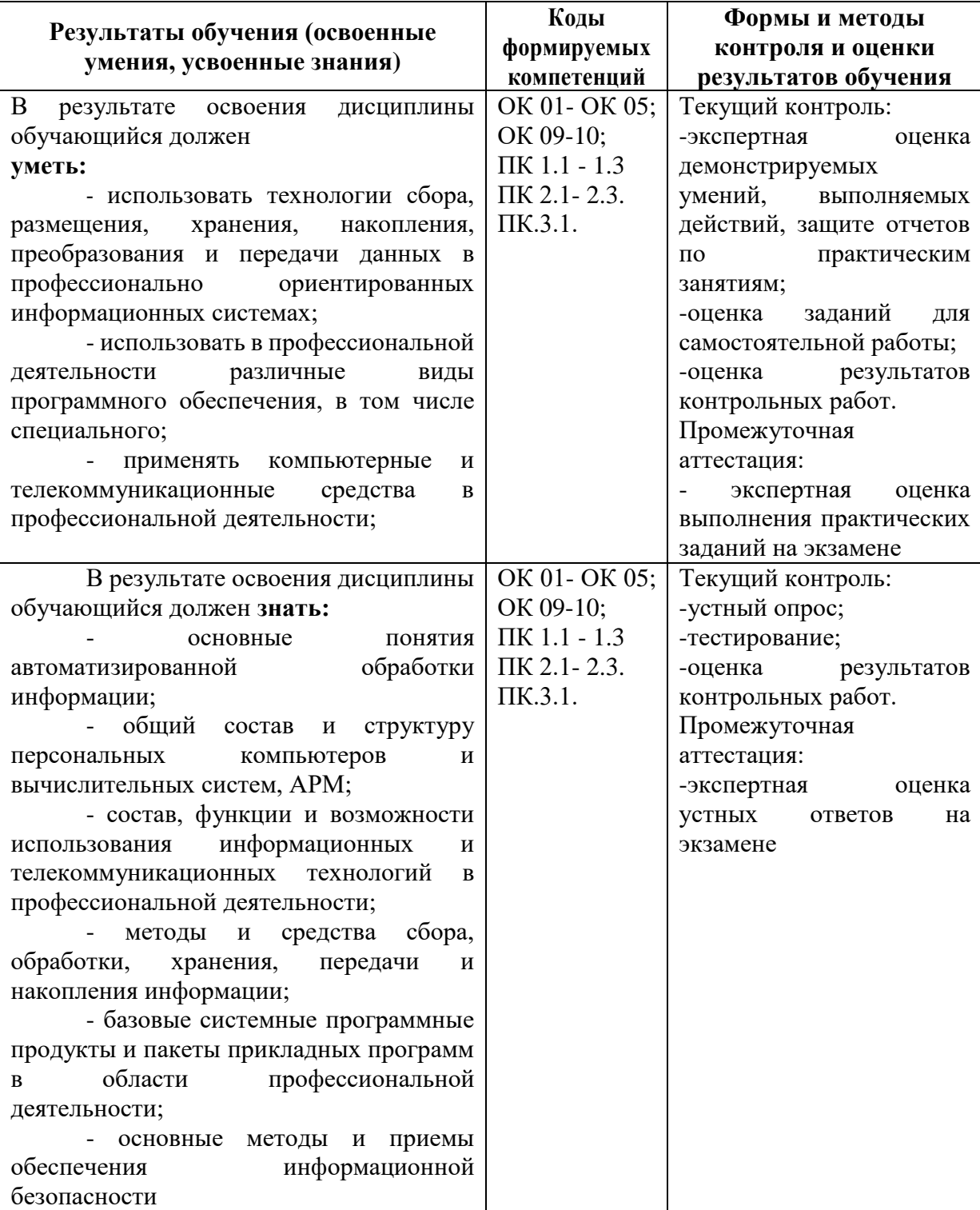